<span id="page-0-0"></span>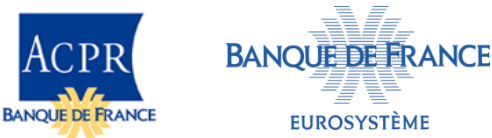

Public 31/07/2023

# **Règles de remise XBRL pour l'ACPR / Banque de France Révision 1.0.9 – 31 juillet 2023**

# **[Table des matières](#page-0-0)** 1

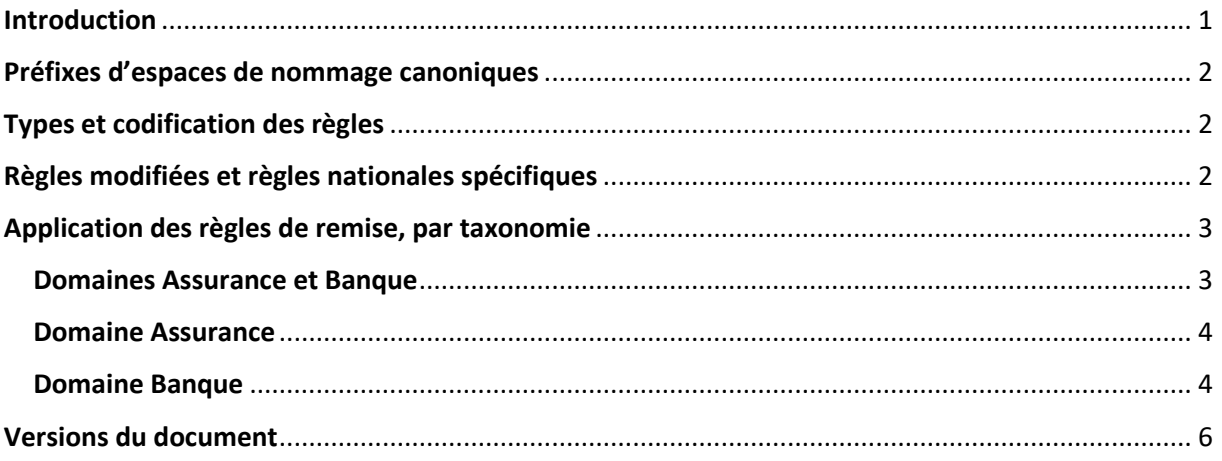

# <span id="page-0-1"></span>**Introduction**

Les spécifications XBRL (*eXtensible Business Reporting Language*) sont utilisées pour les collectes structurées de la supervision bancaire et assurantielle.

Ce document précise les règles à suivre pour la génération des instances XBRL remises à l'ACPR / Banque de France appelées « Règles de remise » (*Filing rules*) pour les taxonomies d'architecture Eurofiling.

Des règles de remise différentes peuvent s'appliquer selon les taxonomies utilisées par l'ACPR/Banque de France. Les règles applicables sont listées dans la partie « Application des règles de remise, par taxonomie » de ce document.

Ces règles s'ajoutent aux règles définies dans les spécifications XBRL utilisées : une instance XBRL reçue doit être valide et, sauf dérogation, être conforme à l'ensemble des règles et réglementations applicables (tous les contrôles définis dans la taxonomie doivent, notamment, être satisfaits).

Ce document est destiné à un public de techniciens informatiques ; il suppose un minimum de connaissance des spécifications XBRL :

- XBRL 2.1 [\(http://www.xbrl.org/Specification/XBRL-2.1/REC-2003-12-31/XBRL-2.1-REC-](http://www.xbrl.org/Specification/XBRL-2.1/REC-2003-12-31/XBRL-2.1-REC-2003-12-31+corrected-errata-2013-02-20.html)[2003-12-31+corrected-errata-2013-02-20.html\)](http://www.xbrl.org/Specification/XBRL-2.1/REC-2003-12-31/XBRL-2.1-REC-2003-12-31+corrected-errata-2013-02-20.html) ;

- XBRL Dimensions [\(http://www.xbrl.org/specification/dimensions/rec-2012-01-](http://www.xbrl.org/specification/dimensions/rec-2012-01-25/dimensions-rec-2006-09-18+corrected-errata-2012-01-25-clean.html) [25/dimensions-rec-2006-09-18+corrected-errata-2012-01-25-clean.html\)](http://www.xbrl.org/specification/dimensions/rec-2012-01-25/dimensions-rec-2006-09-18+corrected-errata-2012-01-25-clean.html).

Des formations sur le sujet peuvent être organisées par XBRL France, voir [https://www.xbrlfrance.org/.](https://www.xbrlfrance.org/)

# <span id="page-1-0"></span>**Préfixes d'espaces de nommage canoniques**

Un préfixe canonique est un préfixe d'espace de nommage XML défini par une spécification XBRL ou la taxonomie utilisée.

Les instances doivent utiliser les préfixes canoniques.

Les préfixes canoniques utilisés dans ce document sont les suivants :

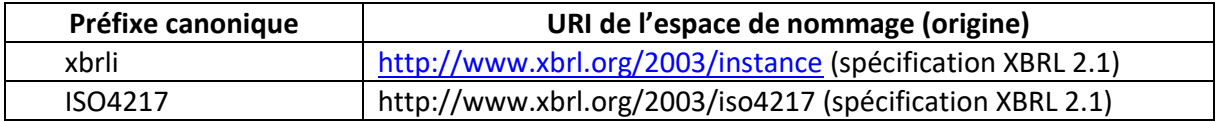

# <span id="page-1-1"></span>**Types et codification des règles**

Deux types de règles existent :

- les règles impératives (utilisation de l'impératif DOIT en français, MUST en anglais) qui doivent être obligatoirement suivies ;
- les règles indicatives (utilisation du conditionnel DEVRAIT en français, SHOULD en anglais) doivent être suivies, sauf exception, selon la règle « se conformer ou s'expliquer ».

Les règles dont le code commence par « F. » sont des variantes de règles européennes, généralement une transformation d'une règle indicative en une règle impérative, due à des contraintes locales ou un complément (par exemple, en donnant la liste des monnaies de remise utilisables), exemple : F.3.1.a, F.S.2.23…

Les règles dont le code commence par « ACPR. » sont des règles spécifiques de l'ACPR.

# <span id="page-1-2"></span>**Règles modifiées et règles nationales spécifiques**

### **F.3.1.a – Monnaie de remise**

inappropriateReportingCurrency : La monnaie de remise (filing currency) est la monnaie utilisée par défaut dans une instance.

Les instances transmises à l'ACPR / Banque de France doivent généralement utiliser l'euro (code ISO4217:EUR) comme monnaie de remise.

Cependant, les assujettis effectuant leurs opérations en franc pacifique (code ISO4217:XPF) peuvent utiliser cette monnaie dans leurs remises.

Une instance DOIT avoir une seule monnaie de remise.

Note : cette règle complète la règle [EBA] 3.1.a en précisant les monnaies de remise utilisables.

### **F.3.1.b – Monnaie d'origine**

originalCurrencyNotAuthorized : Le reporting est prévu pour pouvoir être remis en monnaie d'origine, mais l'ACPR / Banque de France a pris l'option de demander à ce que tous les montants de ces remises soient exprimés dans la monnaie de remise.

Les montants des remises DOIVENT donc tous être exprimés en euro sauf lorsqu'une spécification des textes d'application européens impose le renseignement d'une donnée dans sa monnaie d'origine.

#### **[ACPR] 3.101 – Taille limite des éléments footnotes**

excessiveFootNoteLength : Les notes de bas de page (*footnotes*) XBRL sont utilisées pour associer des explications à certains faits.

La taille des éléments *footnotes* ne DOIT pas dépasser 32 000 caractères (limite pour l'affichage des notes dans la version de Microsoft Excel® utilisée)

#### **[ACPR] S.2.22 – Maximum length for strings**

La taille des chaînes de caractères NE DOIT PAS excéder 4000 caractères, sauf pour les footnotes auxquelles s'applique la règle [ACPR] 3.101.

#### **F.S.2.23 — Instruction de traitement**

missingInstanceGeneratorProcessingInstruction :

Le nom et la version du ou des composants logiciels utilisés<sup>1</sup> pour générer l'instance DEVRAIT apparaître dans une ou plusieurs instructions de traitement XML (*processing instructions*), insérées après la ou les balises Report du document ONEGATE.

Cette instruction doit comporter au minimum les pseudo attributs « id », identifiant le composant logiciel et « version », identifiant sa version. Elle peut contenir d'autres pseudo-attributs et des commentaires XML additionnels peuvent être ajoutés.

Ces informations sont des métadonnées ; elles ne doivent pas modifier le sens des informations remises et être ignorées pour leur traitement.

Exemple (incluant une information sur la date de génération) :

```
<Administration creationTime="2016-04-14T17:43:57.718">
```
…

-

```
</Administration>
```

```
<Report code="PRUD_SOLO_TRIM" action="replace">
```

```
<?instance-generator id="MySoftware" version="2015.8.28.0" creationdate="2016-04-
01T16:53:43:00+02:00"?>
```
Note : cette section clarifie l'utilisation de la règle EIOPA S.2.23 dans le cadre des remises dans ONEGATE (la déclaration XML est dans l'en-tête ONEGATE) et l'étend à tous les types de remises envoyées à l'ACPR / Banque de France.

### <span id="page-2-0"></span>**Application des règles de remise, par taxonomie**

#### <span id="page-2-1"></span>**Domaines Assurance et Banque**

**Taxonomie LCB-FT** (Lutte Contre le Blanchiment des Capitaux et le Financement du Terrorisme), utilisable à compter de l'arrêté du 31 décembre 2017 : application des règles « European Filing Rules », de l'EBA (version 5.1) ou de l'EIOPA, complétées des règles modifiées et des règles nationales spécifiques suivantes :

- **F.3.1.a – Monnaie de remise**
- **[ACPR] 3.101 – Taille limite des éléments footnotes**

Pour le reporting LCB-FT, des éléments XBRL ont été créés dans la taxonomie afin de renseigner les « commentaires » du questionnaire blanchiment.

Seuls ceux-ci sont utilisés dans les traitements automatisés de l'ACPR. Les footnotes ne pourront pas être exploitées pour le reporting LCB-FT.

#### - **[ACPR] S.2.22 – Maximum length for strings**

 $^1$  Plusieurs instructions de traitement instance\_generator peuvent être utilisées si plusieurs composants logiciels sont utilisés.

### - **F.S.2.23 — Instruction de traitement**

### <span id="page-3-0"></span>**Domaine Assurance**

**Taxonomies Solvabilité II :** application des règles de remise publiées par l'EIOPA pour chaque version de taxonomie (voir Supervisory reporting - [DPM and XBRL \(europa.eu\)\)](https://www.eiopa.europa.eu/tools-and-data/supervisory-reporting-dpm-and-xbrl_en). Ces règles sont complétées des règles modifiées et des règles nationales spécifiques suivantes :

- **F.3.1.a – Monnaie de remise**
- **F.3.1.b – Monnaie d'origine**
- **F.S.2.23 — Instruction de traitement**

**Taxonomies RANet ORPS :** application des règles de remise publiées par l'EIOPA, (voi[r Supervisory](https://www.eiopa.europa.eu/tools-and-data/supervisory-reporting-dpm-and-xbrl_en)  reporting - [DPM and XBRL \(europa.eu\)\)](https://www.eiopa.europa.eu/tools-and-data/supervisory-reporting-dpm-and-xbrl_en). Ces règles sont complétées des règles modifiées et des règles nationales spécifiques suivantes :

- **F.3.1.a – Monnaie de remise**
- **[ACPR] S.2.22 – Maximum length for strings**
- **[ACPR] 3.101 – Taille limite des éléments footnotes**
- **F.S.2.23 — Instruction de traitement**

## <span id="page-3-1"></span>**Domaine Banque**

**Taxonomies CRR de l'EBA** : application des règles de remise publiées par l'EBA, selon les précisions apportées pour chaque version de taxonomie (voi[r EBA reporting frameworks | European Banking](https://www.eba.europa.eu/risk-analysis-and-data/reporting-frameworks)  [Authority \(europa.eu\)\)](https://www.eba.europa.eu/risk-analysis-and-data/reporting-frameworks). Ces règles sont complétées des règles modifiées et des règles nationales spécifiques suivantes :

- **F.3.1.a – Monnaie de remise**
- **[ACPR] S.2.22 – Maximum length for strings**
- **[ACPR] 3.101 – Taille limite des éléments footnotes**
- **F.S.2.23 — Instruction de traitement**

**Taxonomie SFRDP de la BCE** : application des règles de remise publiées par l'EBA, complétées de l'information « SFRDP XBRL filing information » publiée par la BCE pour chaque version de taxonomie (voir [Reporting taxonomy \(europa.eu\)\)](https://www.bankingsupervision.europa.eu/banking/approach/reporting/html/index.en.html). Ces règles sont complétées des règles modifiées et des règles nationales spécifiques suivantes :

- **F.3.1.a – Monnaie de remise**
- **F.S.2.23 — Instruction de traitement**

**Taxonomie RUBA** : les règles de remise sont publiées sur le site e-Surfi banque pour chaque version de taxonomie (voir [Taxonomie RUBA | Banque de France \(banque-france.fr\)\)](https://esurfi-banque.banque-france.fr/current/taxonomies/taxonomie-ruba). Ces règles sont basées sur le document EBA Filing Rules v5.0, qui s'applique à l'exception des règles :

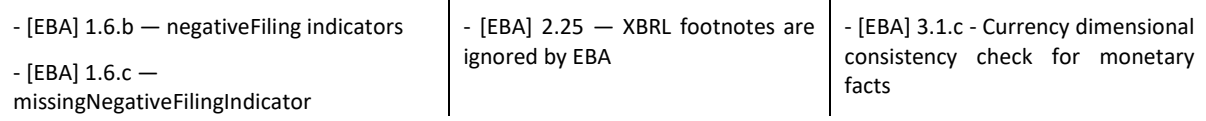

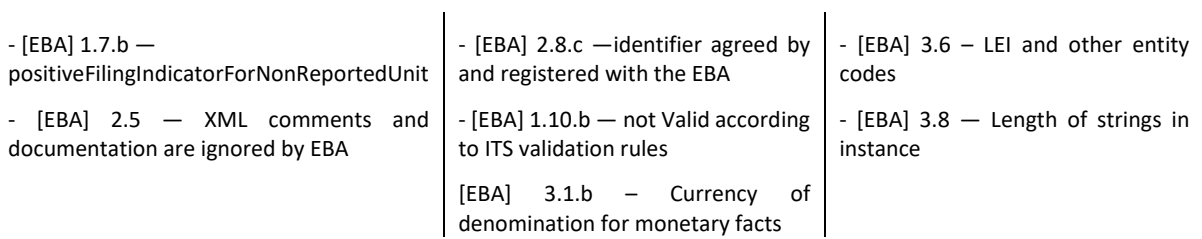

Ce document précise également les règles modifiées et les règles nationales spécifiques applicables :

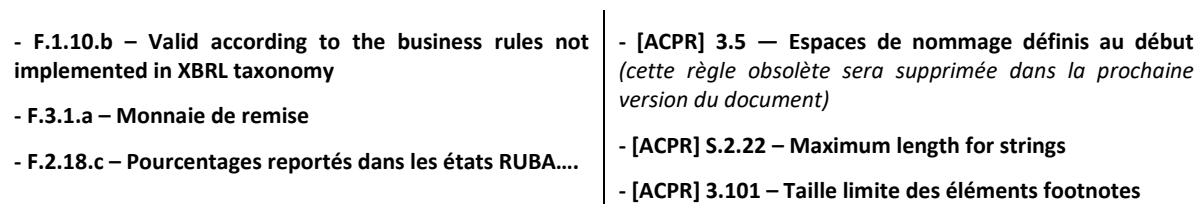

Ces règles sont complétées de la règle modifiée suivante :

**F.S.2.23 — Instruction de traitement**

**Taxonomie CREDITIMMO** : application des règles définies pour la taxonomie RUBA (voir [Taxonomie RUBA | Banque de France \(banque-france.fr\)\)](https://esurfi-banque.banque-france.fr/current/taxonomies/taxonomie-ruba) et § « Taxonomie RUBA » ci-dessus

**Autres taxonomies bancaires** : pour les anciennes taxonomies SURFI, SURFI Principale, CREDIT\_HAB, ainsi que les anciennes taxonomies du CEBS, COREP et FINREP V1, la note technique ACPR 2010-03 s'applique. Elle est disponible sur le site e-SURFI à l'adresse [Informations techniques | Banque de France \(banque-france.fr\)](https://esurfi-banque.banque-france.fr/current/page-tableau-filtre/informations-techniques) (voir [note-technique-2010-](https://esurfi-banque.banque-france.fr/sites/default/files/media/2018/03/01/sgacp-note-technique-2010-03_2012-11.pdf) [03\\_2012-11.pdf\)](https://esurfi-banque.banque-france.fr/sites/default/files/media/2018/03/01/sgacp-note-technique-2010-03_2012-11.pdf).

# <span id="page-5-0"></span>**Versions du document**

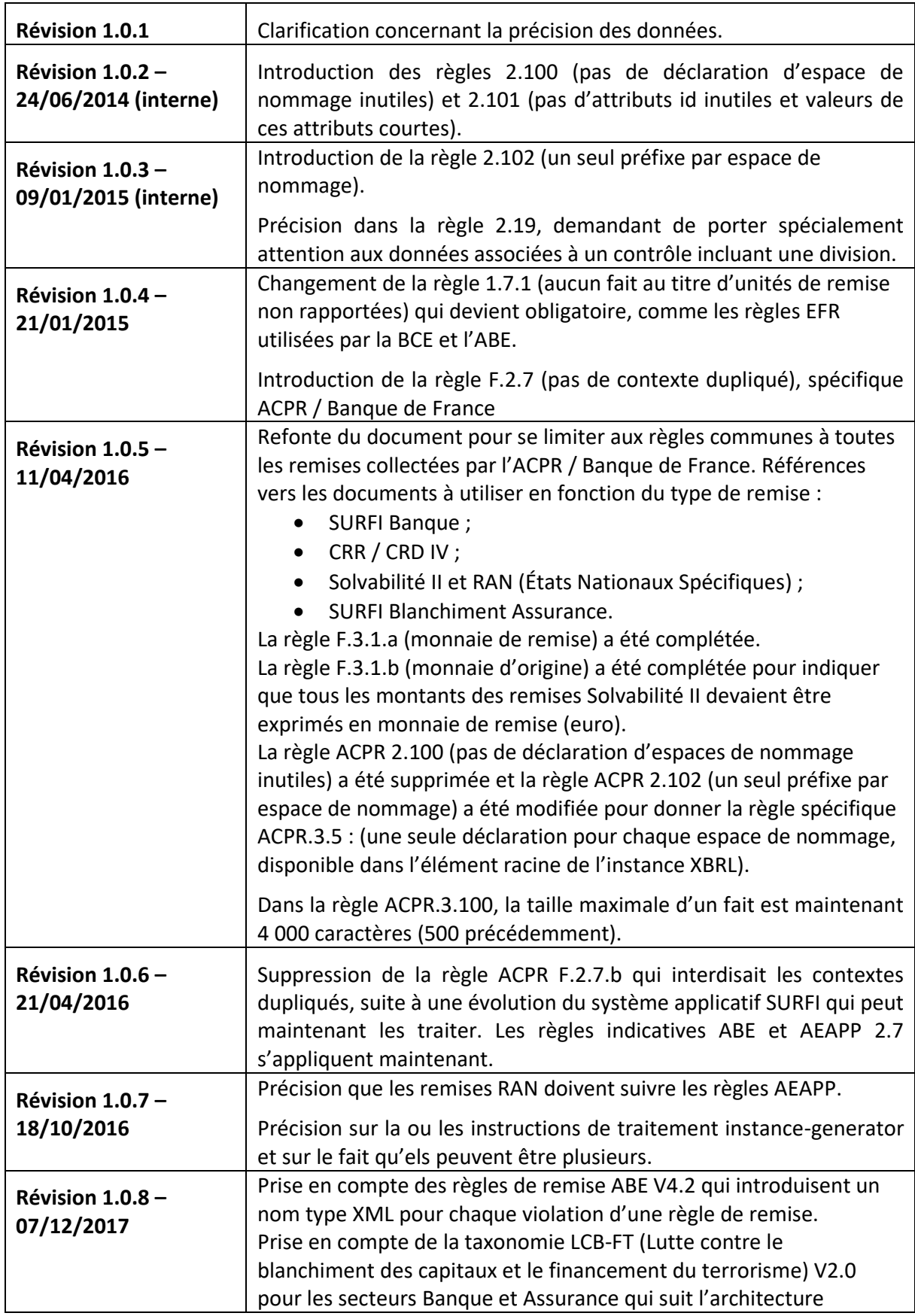

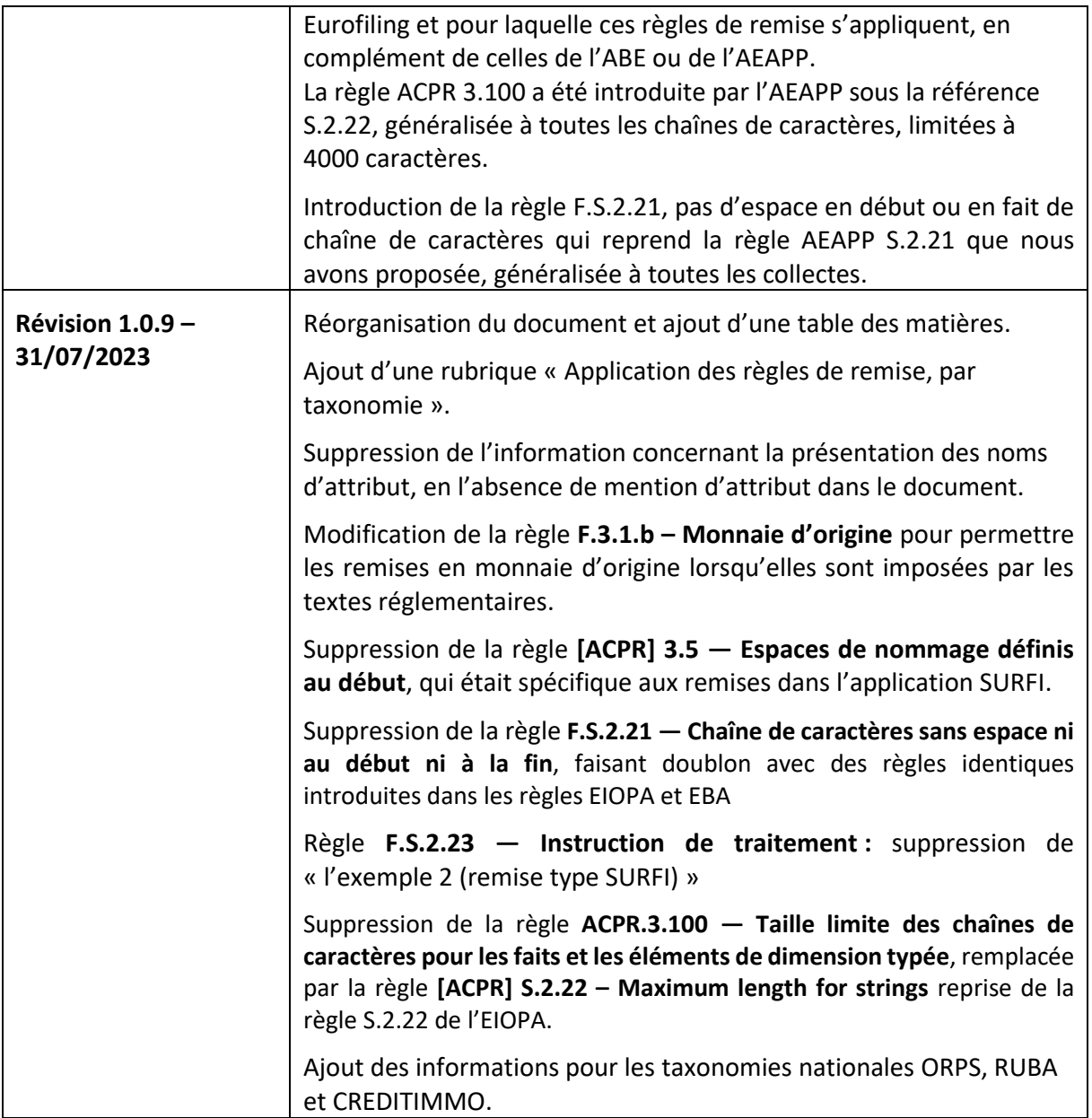